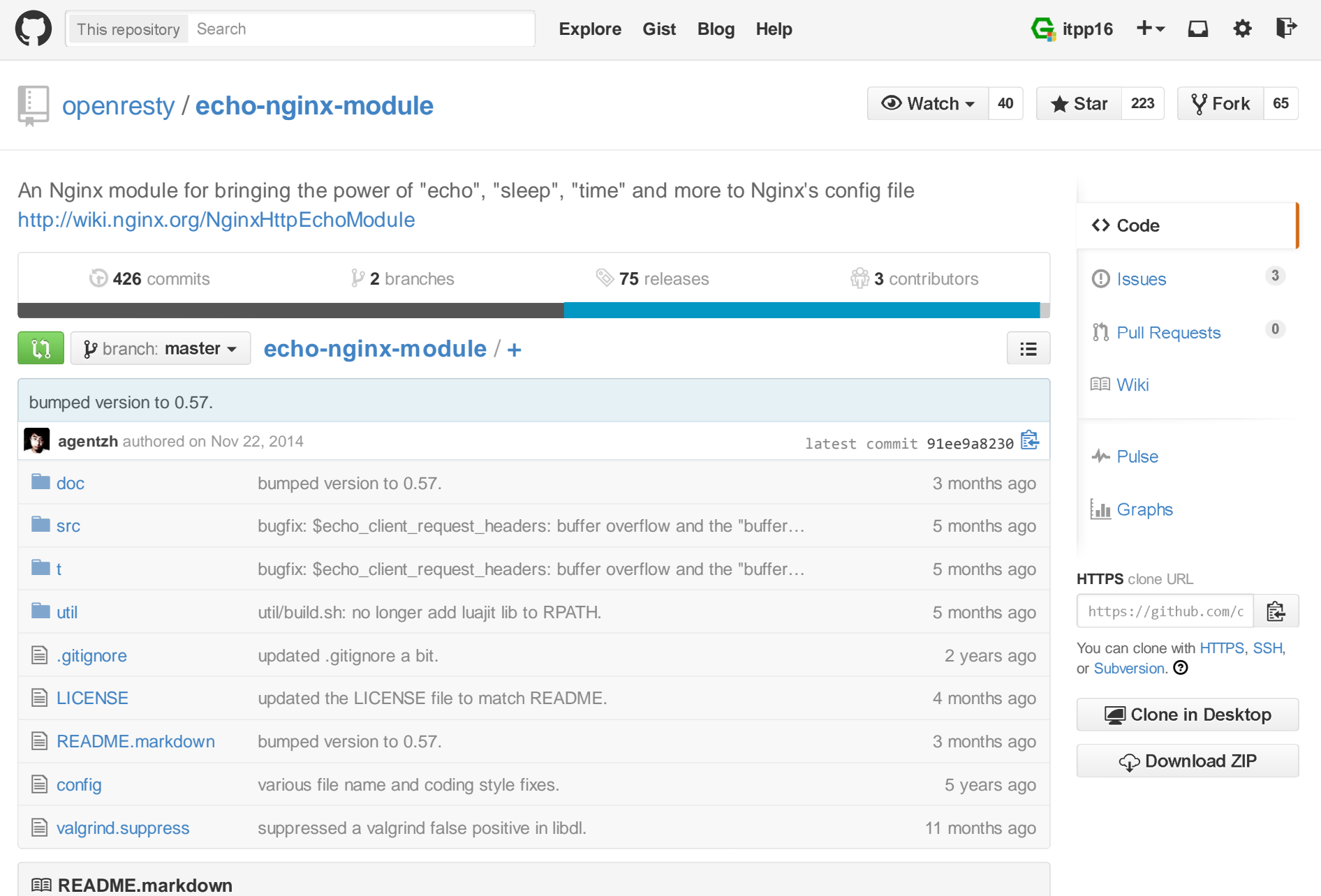

## **Name**

**ngx\_echo** - Brings "echo", "sleep", "time", "exec" and more shell-style goodies to Nginx config file.

This module is not distributed with the Nginx source. See the installation instructions.

# **Table of Contents**

- Status
- Version
- Synopsis
- Description
- Content Handler Directives
	- echo
	- o echo\_duplicate
	- o echo\_flush
	- o echo\_sleep
	- echo\_blocking\_sleep
	- echo\_reset\_timer
	- echo\_read\_request\_body
	- echo\_location\_async
	- echo\_location
	- echo\_subrequest\_async
	- echo\_subrequest
	- echo\_foreach\_split
	- echo\_end
	- echo\_request\_body

openresty/echo-nginx-module

- echo\_exec
- echo\_status
- Filter Directives
	- echo\_before\_body
	- o echo\_after\_body
- Variables
	- o Secho it
	- o \$echo\_timer\_elapsed
	- \$echo\_request\_body
	- o \$echo\_request\_method
	- o \$echo\_client\_request\_method
	- o \$echo\_client\_request\_headers
	- o \$echo\_cacheable\_request\_uri
	- o \$echo\_request\_uri
	- o \$echo\_incr
	- o \$echo\_response\_status
- Installation
- **Compatibility**
- Known Issues
- Modules that use this module for testing
- Community
	- English Mailing List
	- Chinese Mailing List
- Report Bugs
- Source Repository
- Changes
- Test Suite
- TODO
- Getting involved
- Author
- Copyright & License
- See Also

# **Status**

This module is production ready.

# **Version**

This document describes ngx\_echo v0.57 released on 21 November 2014.

```
Synopsis
```

```
location /hello {
    echo "hello, world!"; }location /hello {
    echo -n "hello, "; echo "world!"; }location /timed_hello {
    echo_reset_timer;
 echo hello world;
```
echo "'hello world' takes about \$echo\_timer\_elapsed sec.";

```
 echo hiya igor;
 echo "'hiya igor' takes about $echo_timer_elapsed sec."; }location /echo_with_sleep {
    echo hello;echo_flush; # ensure the client can see previous output immediately
    echo_sleep 2.5; # in sec echo world; }# in the following example, accessing /echo yields # hello
 # world
 # blah
 # hiya
 # igor
 location /echo {
 echo_before_body hello;
 echo_before_body world;
 proxy_pass $scheme://127.0.0.1:$server_port$request_uri/more; echo_after_body hiya;
 echo_after_body igor; }
location /echo/more {
      echo blah; }# the output of /main might be # hello
 # world
 # took 0.000 sec for total.# and the whole request would take about 2 sec to complete.
```
location /main {

```

 echo_reset_timer;# subrequests in parallel
 echo_location_async /sub1;
 echo_location_async /sub2; echo "took $echo_timer_elapsed sec for total."; }
location /sub1 {
      echo_sleep 2; echo hello; }
location /sub2 {
      echo_sleep 1; echo world; }# the output of /main might be # hello
 # world
 # took 3.003 sec for total.# and the whole request would take about 3 sec to complete.
  location /main {
 echo_reset_timer;# subrequests in series (chained by CPS) echo_location /sub1;
 echo_location /sub2;echo "took $echo timer elapsed sec for total.";
  }
location /sub1 {
      echo_sleep 2; echo hello; }
```

```
location /sub2 {
      echo_sleep 1; echo world; }# Accessing /dup gives
 # ------ END ------ location /dup {
 echo_duplicate 3 "--";
 echo_duplicate 1 " END ";
 echo_duplicate 3 "--";
    echo; }# /bighello will generate 1000,000,000 hello's.location /bighello {
    echo_duplicate 1000_000_000 'hello'; }# echo back the client request
```

```
 location /echoback {
 echo_duplicate 1 $echo_client_request_headers; echo "\r";
```

```
 echo_read_request_body;
```

```
 echo_request_body;
```

```
 }
```

```
# GET /multi will yields
```

```

 # querystring: foo=Foo
```

```
 # method: POST
```

```
 # body: hi
 # content length: 2 # ///
 # querystring: bar=Bar # method: PUT
 # body: hello
 # content length: 5 # ///
 location /multi {
 echo_subrequest_async POST '/sub' -q 'foo=Foo' -b 'hi';
 echo_subrequest_async PUT '/sub' -q 'bar=Bar' -b 'hello'; }
location /sub {
      echo "querystring: $query_string";
 echo "method: $echo_request_method"; echo "body: $echo_request_body";
 echo "content length: $http_content_length"; echo '///'; }# GET /merge?/foo.js&/bar/blah.js&/yui/baz.js will merge the .js resources together location /merge {
 default_type 'text/javascript';echo foreach split '&' $query string;
         echo "/* JS File $echo_it */";
 echo_location_async $echo_it; echo; echo_end; }# accessing /if?val=abc yields the "hit" output # while /if?val=bcd yields "miss":location \sim /if {

 set $res miss;
if ($arg_val ~* '^a') {
```

```
 set $res hit; echo $res; } echo $res; }
```
Back to TOC

# **Description**

This module wraps lots of Nginx internal APIs for streaming input and output, parallel/sequentialsubrequests, timers and sleeping, as well as various meta data accessing.

Basically it provides various utilities that help testing and debugging of other modules by triviallyemulating different kinds of faked subrequest locations.

People will also find it useful in real-world applications that need to

- 1. serve static contents directly from memory (loading from the Nginx config file).
- 2. wrap the upstream response with custom header and footer (kinda like the addition module but with contents read directly from the config file and Nginx variables).
- 3. merge contents of various "Nginx locations" (i.e., subrequests) together in a single main request (using echo\_location and its friends).

This is a special dual-role module that can *lazily* serve as a content handler or register itself as an output filter only upon demand. By default, this module does not do anything at all.

Technially, this module has also demonstrated the following techniques that might be helpful formodule writers:

- 1. Issue parallel subreqeusts directly from content handler.
- 2. Issue chained subrequests directly from content handler, by passing continuation along the

subrequest chain.

- 3. Issue subrequests with all HTTP 1.1 methods and even an optional faked HTTP request body.
- 4. Interact with the Nginx event model directly from content handler using custom events and timers, and resume the content handler back if necessary.
- 5. Dual-role module that can (lazily) serve as a content handler or an output filter or both.
- 6. Nginx config file variable creation and interpolation.
- 7. Streaming output control using output\_chain, flush and its friends.
- 8. Read client request body from the content handler, and returns back (asynchronously) to the content handler after completion.
- 9. Use Perl-based declarative test suite to drive the development of Nginx C modules.

#### Back to TOC

# **Content Handler Directives**

Use of the following directives register this module to the current Nginx location as a content handler.If you want to use another module, like the standard proxy module, as the content handler, use thefilter directives provided by this module.

All the content handler directives can be mixed together in a single Nginx location and they'resupposed to run sequentially just as in the Bash scripting language.

Every content handler directive supports variable interpolation in its arguments (if any).

The MIME type set by the standard default type directive is respected by this module, as in:

```
location /hello {
 default_type text/plain; echo hello; }
```
Then on the client side:

 \$ curl -I 'http://localhost/echo' HTTP/1.1 200 OK Server: nginx/0.8.20 Date: Sat, 17 Oct 2009 03:40:19 GMT Content-Type: text/plainConnection: keep-alive

Since the v0.22 release, all of the directives are allowed in the rewrite module's if directive block, for instance:

```
location \sim /if {

 set $res miss;
if ($arg_val ~* '^a') { set $res hit; echo $res; }
 echo $res;}
```
#### Back to TOC

### **echo**

**syntax:** echo [options] <string>...

**default:** no

**context:** location, location if

**phase:** content

Sends arguments joined by spaces, along with a trailing newline, out to the client.

Note that the data might be buffered by Nginx's underlying buffer. To force the output data flushedimmediately, use the echo\_flush command just after echo, as in

```
 echo hello world; echo_flush;
```
When no argument is specified, echo emits the trailing newline alone, just like the echo command in shell.

```
Variables may appear in the arguments. An example is
```
echo The current request uri is \$request\_uri;

where \$request\_uri is a variable exposed by the ngx\_http\_core\_module.

This command can be used multiple times in a single location configuration, as in

```
location /echo {
     echo hello; echo world;}
```
The output on the client side looks like this

```
$ curl 'http://localhost/echo'hello
world
```
Special characters like newlines ( $\n\$  n) and tabs ( $\lt t$ ) can be escaped using C-style escaping

sequences. But a notable exception is the dollar sign ( $\frac{1}{2}$ ). As of Nginx 0.8.20, there's still no clean way to esacpe this characters. (A work-around might be to use a \$echo\_dollor variable that is always evaluated to the constant  $\oint$  character. This feature will possibly be introduced in a future version of this module.)

As of the echo v0.28 release, one can suppress the trailing newline character in the output by using the -n option, as in

```
location /echo {
    echo -n "hello, "; echo "world";}
```
Accessing /echo gives

```
$ curl 'http://localhost/echo'hello, world
```
Leading -n in variable values won't take effect and will be emitted literally, as in

```
location /echo {
     set $opt -n;
 echo $opt "hello,"; echo "world";}
```
This gives the following output

```
$ curl 'http://localhost/echo'-n hello,world
```
One can output leading -n literals and other options using the special -- option like this

```
location /echo {
    echo -- -n is an option;}
```
which yields

```
$ curl 'http://localhost/echo'-n is an option
```
Back to TOC

### **echo\_duplicate**

**syntax:** echo\_duplicate <count> <string>

**default:** no

```
context: location, location if
```
**phase:** content

Outputs duplication of a string indicated by the second argument, using the times specified in the firstargument.

For instance,

```
location /dup {
 echo_duplicate 3 "abc";
  }
```
will lead to an output of "abcabcabc".

Underscores are allowed in the count number, just like in Perl. For example, to emit 1000,000,000instances of "hello, world":

```
location /many_hellos {
    echo_duplicate 1000_000_000 "hello, world"; }
```
The count argument could be zero, but not negative. The second string argument could be an empty string ("") likewise.

Unlike the echo directive, no trailing newline is appended to the result. So it's possible to "abuse" thisdirective as a no-trailing-newline version of echo by using "count" 1, as in

```
location /echo_art {
 echo_duplicate 2 '---';
echo_duplicate 1 ' END '; # we don't want a trailing newline here
 echo_duplicate 2 '---';
     echo; # we want a trailing newline here...
  }
```
You get

------ END ------

This directive was first introduced in version 0.11.

Back to TOC

## **echo\_flush**

**syntax:** echo\_flush

**default:** no

**context:** location, location if

**phase:** content

Forces the data potentially buffered by underlying Nginx output filters to send immediately to theclient side via socket.

Note that techically the command just emits a ngx\_buf\_t object with flush slot set to 1, so certain weird third-party output filter module could still block it before it reaches Nginx's (last) write filter.

This directive does not take any argument.

Consider the following example:

```
location /flush {
    echo hello; echo_flush; echo_sleep 1; echo world; }
```
Then on the client side, using curl to access /flush, you'll see the "hello" line immediately, but only after 1 second, the last "world" line. Without calling echo\_flush in the example above, you'll most likely see no output until 1 second is elapsed due to the internal buffering of Nginx.

This directive will fail to flush the output buffer in case of subrequests get involved. Consider thefollowing example:

```
location /main {
     echo_location_async /sub; echo hello; echo_flush; }
location /sub {
     echo_sleep 1; }
```
Then the client won't see "hello" appear even if echo flush has been executed before the subrequest to >sub has actually started executing. The outputs of >main\_that are sent *after* echo\_location\_async will be postponed and buffered firmly.

This does not apply to outputs sent before the subrequest initiated. For a modified version of theexample given above:

```
location /main {
      echo hello;
 echo_flush;
 echo_location_async /sub; }
location /sub {
      echo_sleep 1; }
```
The client will immediately see "hello" before /sub enters sleeping.

See also echo, echo\_sleep, and echo\_location\_async.

Back to TOC

### **echo\_sleep**

**syntax:** echo\_sleep <seconds>

**default:** no

**context:** location, location if

**phase:** content

Sleeps for the time period specified by the argument, which is in seconds.

This operation is non-blocking on server side, so unlike the echo\_blocking\_sleep directive, it won'tblock the whole Nginx worker process.

The period might takes three digits after the decimal point and must be greater than 0.001.

An example is

```
location /echo_after_sleep {
    echo_sleep 1.234; echo resumed!; }
```
Behind the scene, it sets up a per-request "sleep" ngx\_event\_t object, and adds a timer using thatcustom event to the Nginx event model and just waits for a timeout on that event. Because the "sleep"event is per-request, this directive can work in parallel subrequests.

#### Back to TOC

## **echo\_blocking\_sleep**

**syntax:** echo\_blocking\_sleep <seconds>

**default:** no

**context:** location, location if

**phase:** content

This is a blocking version of the echo\_sleep directive.

See the documentation of echo\_sleep for more detail.

Behind the curtain, it calls the ngx\_msleep macro provided by the Nginx core which maps to usleepon POSIX-compliant systems.

Note that this directive will block the current Nginx worker process completely while being executed,so never use it in production environment.

#### Back to TOC

### **echo\_reset\_timer**

**syntax:** echo\_reset\_timer

**default:** no

**context:** location, location if

**phase:** content

Reset the timer begin time to now, i.e., the time when this command is executed during request.

The timer begin time is default to the starting time of the current request and can be overridden bythis directive, potentially multiple times in a single location. For example:

```
location /timed_sleep {
    echo_sleep 0.03;
```

```
echo "$echo timer elapsed sec elapsed.";
      echo_reset_timer; echo_sleep 0.02;
 echo "$echo_timer_elapsed sec elapsed."; }
```
The output on the client side might be

```
$ curl 'http://localhost/timed_sleep'0.032 sec elapsed.
0.020 sec elapsed.
```
The actual figures you get on your side may vary a bit due to your system's current activities.

Invocation of this directive will force the underlying Nginx timer to get updated to the current system time (regardless the timer resolution specified elsewhere in the config file). Furthermore, references ofthe \$echo\_timer\_elapsed variable will also trigger timer update forcibly.

See also echo\_sleep and \$echo\_timer\_elapsed.

Back to TOC

## **echo\_read\_request\_body**

**syntax:** echo\_read\_request\_body

**default:** no

**context:** location, location if

**phase:** content

Explicitly reads request body so that the \$request\_body variable will always have non-empty values(unless the body is so big that it has been saved by Nginx to a local temporary file).

Note that this might not be the original client request body because the current request might be asubrequest with a "artificial" body specified by its parent.

This directive does not generate any output itself, just like echo\_sleep.

Here's an example for echo'ing back the original HTTP client request (both headers and body areincluded):

```
location /echoback {
   echo duplicate 1 $echo client request headers;
    echo "\r";
 echo_read_request_body; echo $request_body; }
```
The content of /echoback looks like this on my side (I was using Perl's LWP utility to access this location on the server):

```
 $ (echo hello; echo world) | lwp-request -m POST 'http://localhost/echoback'
  POST /echoback HTTP/1.1 TE: deflate,gzip;q=0.3
 Connection: TE, close Host: localhost
 User-Agent: lwp-request/5.818 libwww-perl/5.820 Content-Length: 12
 Content-Type: application/x-www-form-urlencoded hello
 world
```
Because /echoback is the main request, \$request body holds the original client request body.

Before Nginx 0.7.56, it makes no sense to use this directive because \$request\_body was firstintroduced in Nginx 0.7.58.

This directive itself was first introduced in the echo module's v0.14 release.

Back to TOC

## **echo\_location\_async**

**syntax:** echo\_location\_async <location> [<url\_args>]

**default:** no

**context:** location, location if

**phase:** content

Issue GET subrequest to the location specified (first argument) with optional url arguments specifiedin the second argument.

As of Nginx 0.8.20, the location argument does not support named location, due to a limitation in the ngx\_http\_subrequest function. The same is true for its brother, the echo\_location directive.

A very simple example is

```
location /main {
     echo_location_async /sub; echo world;}
location /sub {
     echo hello;}
```

```
openresty/echo-nginx-module
```
 hello worldCalling multiple locations in parallel is also possible:location /main { echo\_reset\_timer; echo\_location\_async /sub1; echo\_location\_async /sub2; echo "took \$echo\_timer\_elapsed sec for total.";} location /sub1 { echo sleep 2; # sleeps 2 sec echo hello;} location /sub2 { echo\_sleep 1; # sleeps 1 sec echo world;}

Accessing /main yields

Accessing /main gets

```
 $ time curl 'http://localhost/main' hello
 world
 took 0.000 sec for total. real 0m2.006s user 0m0.000s sys 0m0.004s
```
You can see that the main handler /main does not wait the subrequests /sub1 and /sub2 to

complete and quickly goes on, hence the "0.000 sec" timing result. The whole request, however takesapproximately 2 sec in total to complete because /sub1 and /sub2 run in parallel (or "concurrently" to be more accurate).

If you use echo\_blocking\_sleep in the previous example instead, then you'll get the same output, butwith 3 sec total response time, because "blocking sleep" blocks the whole Nginx worker process.

Locations can also take an optional querystring argument, for instance

```
location /main {
     echo_location_async /sub 'foo=Foo&bar=Bar';}
location /sub {
     echo $arg_foo $arg_bar;}
```
Accessing /main yields

```
 $ curl 'http://localhost/main' Foo Bar
```
Querystrings is not allowed to be concatenated onto the location argument with "?" directly, for example, /sub?foo=Foo&bar=Bar is an invalid location, and shouldn't be fed as the first argument to this directive.

Technically speaking, this directive is an example that Nginx content handler issues one or moresubrequests directly. AFAIK, the fancyindex module also does such kind of things ;)

Nginx named locations like  $\mathcal{L}$  foo is not supported here.

This directive is logically equivalent to the GET version of echo subrequest async. For example,

echo location async /foo 'bar=Bar';

is logically equivalent to

```
 echo_subrequest_async GET /foo -q 'bar=Bar';
```
But calling this directive is slightly faster than calling echo\_subrequest\_async using GET because we don't have to parse the HTTP method names like  $GET$  and options like  $-q$ .

There is a known issue with this directive when disabling the standard standard SSI module. See Known Issues for more details.

This directive is first introduced in version 0.09 of this module and requires at least Nginx 0.7.46.

Back to TOC

### **echo\_location**

**syntax:** echo\_location <location> [<url\_args>]

**default:** no

**context:** location, location if

**phase:** content

Just like the echo\_location\_async directive, but echo\_location issues subrequests in series rather than in parallel. That is, the content handler directives following this directive won't be executed untilthe subrequest issued by this directive completes.

The final response body is almost always equivalent to the case when echo\_location\_async is used

instead, only if timing variables is used in the outputs.

Consider the following example:

```
location /main {
    echo_reset_timer;
 echo_location /sub1;
 echo_location /sub2;
 echo "took $echo_timer_elapsed sec for total.";}
location /sub1 {
    echo_sleep 2; echo hello;}
location /sub2 {
     echo_sleep 1; echo world;}
```
The location /main above will take for total 3 sec to complete (compared to 2 sec if echo\_location\_async is used instead here). Here's the result in action on my machine:

```
 $ curl 'http://localhost/main' hello
 world
 took 3.003 sec for total. real 0m3.027s user 0m0.020s
```
sys 0m0.004s

This directive is logically equivalent to the GET version of echo\_subrequest. For example,

echo location /foo 'bar=Bar';

is logically equivalent to

```
echo subrequest GET /foo -q 'bar=Bar';
```
But calling this directive is slightly faster than calling echo subrequest using GET because we don't have to parse the HTTP method names like  $GET$  and options like  $-q$ .

Behind the scene, it creates an  $ngx$  http post subrequest  $t$  object as a continuation and passes it into the ngx\_http\_subrequest function call. Nginx will later reopen this "continuation" in the subrequest's ngx\_http\_finalize\_request function call. We resumes the execution of the parentrequest's content handler and starts to run the next directive (command) if any.

Nginx named locations like  $\mathcal{L}$  foo is not supported here.

This directive was first introduced in the release v0.12.

See also echo\_location\_async for more details about the meaning of the arguments.

#### Back to TOC

### **echo\_subrequest\_async**

**syntax:** echo\_subrequest\_async <HTTP\_method> <location> [-q <url\_args>] [-b <request\_body>] [-f <request\_body\_path>]

**default:** no

**context:** location, location if

#### **phase:** content

Initiate an asynchronous subrequest using HTTP method, an optional url arguments (or querystring)and an optional request body which can be defined as a string or as a path to a file which containsthe body.

This directive is very much like a generalized version of the echo\_location\_async directive.

Here's a small example demonstrating its usage:

```
location /multi {
   # body defined as string
 echo_subrequest_async POST '/sub' -q 'foo=Foo' -b 'hi';
# body defined as path to a file, relative to nginx prefix path if not absoluteecho subrequest async PUT '/sub' -q 'bar=Bar' -f '/tmp/hello.txt';
}
location /sub {
    echo "querystring: $query_string";
 echo "method: $echo_request_method"; echo "body: $echo_request_body";
 echo "content length: $http_content_length"; echo '///';}
```
Then on the client side:

```
 $ echo -n hello > /tmp/hello.txt $ curl 'http://localhost/multi' querystring: foo=Foo method: POST body: hi
 content length: 2 ///
 querystring: bar=Bar
```

```
 method: PUT
 body: hello
 content length: 5 ///
```
Here's more funny example using the standard proxy module to handle the subrequest:

```
location /main {
    echo subrequest async POST /sub -b 'hello, world';
}
location /sub {
     proxy_pass $scheme://127.0.0.1:$server_port/proxied;}
location /proxied {
     echo "method: $echo_request_method.";# we need to read body explicitly here...or $echo_request_body # will evaluate to empty ("") echo_read_request_body; echo "body: $echo_request_body.";}
```
Then on the client side, we can see that

```
 $ curl 'http://localhost/main' method: POST.
 body: hello, world.
```
Nginx named locations like  $\mathcal{L}$  foo is not supported here.

This directive takes several options:

-q <url\_args> Specify the URL arguments (or URL querystring) for the subrequest.

-f <path> Specify the path for the file whose content will be serve as thesubrequest's request body.

-b <data> Specify the request body data

This directive was first introduced in the release v0.15.

The  $-$ f option to define a file path for the body was introduced in the release v0.35.

See also the echo\_subrequest and echo\_location\_async directives.

There is a known issue with this directive when disabling the standard standard SSI module. SeeKnown Issues for more details.

Back to TOC

### **echo\_subrequest**

**syntax:** echo\_subrequest <HTTP\_method> <location> [-q <url\_args>] [-b <request\_body>] [-f <request\_body\_path>]

**default:** no

**context:** location, location if

**phase:** content

This is the synchronous version of the echo\_subrequest\_async directive. And just like echo\_location, it does not block the Nginx worker process (while echo\_blocking\_sleep does), rather, it usescontinuation to pass control along the subrequest chain.

See echo\_subrequest\_async for more details.

Nginx named locations like  $\phi$  foo is not supported here.

This directive was first introduced in the release v0.15.

Back to TOC

### **echo\_foreach\_split**

**syntax:** echo\_foreach\_split <delimiter> <string>

**default:** no

```
context: location, location if
```
**phase:** content

Split the second argument string using the delimiter specified in the first argument, and then iterate through the resulting items. For instance:

```
location /loop {
  echo_foreach_split ',' $arg_list; echo "item: $echo_it"; echo_end; }
```
Accessing /main yields

 \$ curl 'http://localhost/loop?list=cat,dog,mouse' item: cat item: dogitem: mouse

As seen in the previous example, this directive should always be accompanied by an echo\_enddirective.

Parallel echo\_foreach\_split loops are allowed, but nested ones are currently forbidden.

The delimiter argument could contain multiple arbitrary characters, like

```
# this outputs "cat\ndog\nmouse\n"
 echo_foreach_split -- '-a-' 'cat-a-dog-a-mouse';
    echo $echo_it; echo_end;
```
Logically speaking, this looping structure is just the foreach loop combined with a split function call in Perl (using the previous example):

```
foreach (split ',', $arg_list) {
    print "item $_\n";
 }
```
People will also find it useful in merging multiple . js or . css resources into a whole. Here's an example:

```
location /merge {
     default_type 'text/javascript';
      echo_foreach_split '&' $query_string; echo "/* JS File $echo_it */";
 echo_location_async $echo_it; echo; echo_end; }
```
Then accessing /merge to merge the  $r$ -js resources specified in the query string:

\$ curl 'http://localhost/merge?/foo/bar.js&/yui/blah.js&/baz.js'

One can also use third-party Nginx cache module to cache the merged response generated by the/merge location in the previous example.

This directive was first introduced in the release v0.17.

Back to TOC

### **echo\_end**

**syntax:** echo\_end

**default:** no

**context:** location, location if

**phase:** content

This directive is used to terminate the body of looping and conditional control structures likeecho\_foreach\_split.

This directive was first introduced in the release v0.17.

Back to TOC

### **echo\_request\_body**

**syntax:** echo\_request\_body

```
openresty/echo-nginx-module
```
**default:** no

**context:** location, location if

**phase:** content

Outputs the contents of the request body previous read.

Behind the scene, it's implemented roughly like this:

```
if (r->request_body && r->request_body->bufs) {
return ngx_http_output_filter(r, r->request_body->bufs);
 }
```
Unlike the \$echo\_request\_body and \$request\_body variables, this directive will show the wholerequest body even if some parts or all parts of it are saved in temporary files on the disk.

It is a "no-op" if no request body has been read yet.

This directive was first introduced in the release v0.18.

See also echo read request body and the chunkin module.

Back to TOC

### **echo\_exec**

**syntax:** echo\_exec <location> [<query\_string>]

**syntax:** echo\_exec <named\_location>

**default:** no

```
openresty/echo-nginx-module
```
**context:** location, location if

**phase:** content

Does an internal redirect to the location specified. An optional query string can be specified for normallocations, as in

```
location /foo {
    echo_exec /bar weight=5;
```

```
 }
location /bar {
     echo $arg_weight; }
```
Or equivalently

```
location /foo {
    echo exec /bar?weight=5;
 }
location /bar {
     echo $arg_weight; }
```
Named locations are also supported. Here's an example:

```
location /foo {
      echo_exec @bar; }
location @bar {
     # you'll get /foo rather than @bar
 # due to a potential bug in nginx. echo $echo_request_uri; }
```
But query string (if any) will always be ignored for named location redirects due to a limitation in thengx\_http\_named\_location function.

Never try to echo things before the echo\_exec directive or you won't see the proper response of the location you want to redirect to. Because any echoing will cause the original location handler to sendHTTP headers before the redirection happens.

Technically speaking, this directive exposes the Nginx internal API functionsngx\_http\_internal\_redirect and ngx\_http\_named\_location.

This directive was first introduced in the v0.21 release.

#### Back to TOC

### **echo\_status**

**syntax:** echo\_status <status-num>

**default:** echo\_status 200

**context:** location, location if

**phase:** content

Specify the default response status code. Default to 200. This directive is declarative and the relative order with other echo-like directives is not important.

Here is an example,

```
location = /bad {
    echo_status 404;
 echo "Something is missing...";
```
}

then we get a response like this:

HTTP/1.1 404 Not FoundServer: nginx/1.2.1 Date: Sun, 24 Jun 2012 03:58:18 GMTContent-Type: text/plain Transfer-Encoding: chunkedConnection: keep-alive

Something is missing...

This directive was first introduced in the ve.40 release.

Back to TOC

## **Filter Directives**

Use of the following directives trigger the filter registration of this module. By default, no filter will beregistered by this module.

Every filter directive supports variable interpolation in its arguments (if any).

Back to TOC

### **echo\_before\_body**

**syntax:** echo\_before\_body [options] [argument]...

**default:** no

```
openresty/echo-nginx-module
```
**context:** location, location if

**phase:** output filter

It's the filter version of the echo directive, and prepends its output to the beginning of the original outputs generated by the underlying content handler.

An example is

```
location /echo {
    echo_before_body hello;
 proxy_pass $scheme://127.0.0.1:$server_port$request_uri/more;}
location /echo/more {
    echo world}
```
Accessing /echo from the client side yields

 helloworld

In the previous sample, we borrow the standard proxy module to serve as the underlying content handler that generates the "main contents".

Multiple instances of this filter directive are also allowed, as in:

```
location /echo {
   echo before body hello;

 echo_before_body world; echo !;}
```
On the client side, the output is like

```
 $ curl 'http://localhost/echo' hello
 world\mathbf{I}!
```
In this example, we also use the content handler directives provided by this module as the underlying content handler.

This directive also supports the <sub>-n</sub> and <sub>--</sub> options like the echo directive.

This directive can be mixed with its brother directive echo\_after\_body.

#### Back to TOC

## **echo\_after\_body**

**syntax:** echo\_after\_body [argument]...

**default:** no

**context:** location, location if

**phase:** output filter

It's very much like the echo\_before\_body directive, but *append*s its output to the end of the original outputs generated by the underlying content handler.

Here's a simple example:

location /echo {

```
echo after body hello;

 proxy_pass http://127.0.0.1:$server_port$request_uri/more;}
location /echo/more {
       echo world}Accessing /echo from the client side yields
     world
 helloMultiple instances are allowed, as in:location /echo {
       echo_after_body hello;
 echo_after_body world; echo i;
 echo say;}The output on the client side while accessing the /echo location looks like
     i say
 hello
 worldThis directive also supports the <sub>n</sub> and <sub>n</sub> options like the echo directive.
This directive can be mixed with its brother directive echo_before_body.Back to TOC
```
# **Variables**

#### Back to TOC

## **\$echo\_it**

This is a "topic variable" used by echo\_foreach\_split, just like the  $\sharp$  variable in Perl.

Back to TOC

## **\$echo\_timer\_elapsed**

This variable holds the seconds elapsed since the start of the current request (might be a subrequestthough) or the last invocation of the echo\_reset\_timer command.

The timing result takes three digits after the decimal point.

References of this variable will force the underlying Nginx timer to update to the current system time,regardless the timer resolution settings elsewhere in the config file, just like the echo\_reset\_timerdirective.

Back to TOC

## **\$echo\_request\_body**

Evaluates to the current (sub)request's request body previously read if no part of the body has beensaved to a temporary file. To always show the request body even if it's very large, use theecho\_request\_body directive.

#### Back to TOC

## **\$echo\_request\_method**

Evaluates to the HTTP request method of the current request (it can be a subrequest).

Behind the scene, it just takes the string data stored in  $r$ ->method name.

Compare it to the \$echo\_client\_request\_method variable.

At least for Nginx 0.8.20 and older, the \$request\_method variable provided by the http core module is actually doing what our \$echo\_client\_request\_method is doing.

This variable was first introduced in our v0.15 release.

#### Back to TOC

## **\$echo\_client\_request\_method**

Always evaluates to the main request's HTTP method even if the current request is a subrequest.

Behind the scene, it just takes the string data stored in  $r$ ->main->method name.

Compare it to the \$echo\_request\_method variable.

This variable was first introduced in our v0.15 release.

#### Back to TOC

### **\$echo\_client\_request\_headers**

Evaluates to the original client request's headers.

Just as the name suggests, it will always take the main request (or the client request) even if it'scurrently executed in a subrequest.

A simple example is below:

```
location /echoback {
     echo "headers are:"
 echo $echo_client_request_headers; }
```
Accessing /echoback yields

```
 $ curl 'http://localhost/echoback'
```
 headers are GET /echoback HTTP/1.1 User-Agent: curl/7.18.2 (i486-pc-linux-gnu) libcurl/7.18.2 OpenSSL/0.9.8g Host: localhost:1984Accept: \*/\*

Behind the scene, it recovers  $r$ ->main->header\_in (or the large header buffers, if any) on the C level and does not construct the headers itself by traversing parsed results in the request object.

This variable was first introduced in version 0.15.

Back to TOC

## **\$echo\_cacheable\_request\_uri**

Evaluates to the parsed form of the URI (usually led by  $\neq$  ) of the current (sub-)request. Unlike the \$echo\_request\_uri variable, it is cacheable.

See \$echo\_request\_uri for more details.

This variable was first introduced in version 0.17.

Back to TOC

## **\$echo\_request\_uri**

Evaluates to the parsed form of the URI (usually led by  $\overline{y}$ ) of the current (sub-)request. Unlike the \$echo\_cacheable\_request\_uri variable, it is not cacheable.

This is quite different from the \$request\_uri variable exported by the ngx\_http\_core\_module, because\$request\_uri is the unparsed form of the current request's URI.

This variable was first introduced in version 0.17.

#### Back to TOC

## **\$echo\_incr**

It is a counter that always generate the current counting number, starting from 1. The counter isalways associated with the main request even if it is accessed within a subrequest.

Consider the following example

```
location /main {
    echo "main pre: $echo_incr"; echo_location_async /sub;
 echo_location_async /sub;
 echo "main post: $echo_incr";}
location /sub {
    echo "sub: $echo_incr";}
```
Accessing /main yields

```
main pre: 1sub: 3
sub: 4
main post: 2
```
This directive was first introduced in the v0.18 release.

Back to TOC

### **\$echo\_response\_status**

Evaluates to the status code of the current (sub)request, null if not any.

Behind the scene, it's just the textual representation of r->headers out->status.

This directive was first introduced in the v0.23 release.

Back to TOC

## **Installation**

You're recommended to install this module (as well as the Nginx core and many other goodies) via thengx\_openresty bundle. See the detailed instructions for downloading and installing ngx\_openrestyinto your system. This is the easiest and most safe way to set things up.

Alternatively, you can install this module manually with the Nginx source:

Grab the nginx source code from nginx.org, for example, the version 1.7.7 (see nginx compatibility),and then build the source with this module:

```
$ wget 'http://nginx.org/download/nginx-1.7.7.tar.gz'$ tar -xzvf nginx-1.7.7.tar.gz$ cd nginx-1.7.7/# Here we assume you would install you nginx under /opt/nginx/.$ ./configure --prefix=/opt/nginx \
 --add-module=/path/to/echo-nginx-module
```

```
$ make -j2
$ make install
```
Download the latest version of the release tarball of this module from echo-nginx-module file list.

Also, this module is included and enabled by default in the ngx\_openresty bundle.

Back to TOC

# **Compatibility**

The following versions of Nginx should work with this module:

- **1.7.x** (last tested: 1.7.7)
- **1.6.x**
- **1.5.x** (last tested: 1.5.12)
- **1.4.x** (last tested: 1.4.4)
- **1.3.x** (last tested: 1.3.7)
- **1.2.x** (last tested: 1.2.9)
- **1.1.x** (last tested: 1.1.5)
- **1.0.x** (last tested: 1.0.11)
- **0.9.x** (last tested: 0.9.4)
- **0.8.x** (last tested: 0.8.54)

**0.7.x >= 0.7.21** (last tested: 0.7.68)

In particular,

- the directive echo\_location\_async and its brother echo\_subrequest\_async do not work with **0.7.x< 0.7.46**.
- the echo\_after\_body directive does not work at all with nginx **< 0.8.7**.
- the echo\_sleep directive cannot be used after echo\_location or echo\_subrequest for nginx **<0.8.11**.

Earlier versions of Nginx like 0.6.x and 0.5.x will not work at all.

If you find that any particular version of Nginx above 0.7.21 does not work with this module, pleaseconsider reporting a bug.

Back to TOC

# **Known Issues**

Due to an unknown bug in Nginx (it still exists in Nginx 1.7.7), the standard SSI module is required toensure that the contents of the subrequests issued by echo\_locatoin\_async andecho subrequest async are correctly merged into the output chains of the main one. Fortunately, the SSI module is enabled by default during Nginx's configure process.

If calling this directive without SSI module enabled, you'll get truncated response without contents ofany subrequests and get an alert message in your Nginx's error.log, like this:

[alert] 24212#0: \*1 the http output chain is empty, client: 127.0.0.1, ...

Back to TOC

# **Modules that use this module for testing**

The following modules take advantage of this echo module in their test suite:

- The memc module that supports almost the whole memcached TCP protocol.
- The chunkin module that adds HTTP 1.1 chunked input support to Nginx.
- The headers\_more module that allows you to add, set, and clear input and output headers under the conditions that you specify.
- The echo module itself.

Please mail me other modules that use echo in any form and I'll add them to the list above :)

Back to TOC

## **Community**

Back to TOC

## **English Mailing List**

The openresty-en mailing list is for English speakers.

Back to TOC

## **Chinese Mailing List**

The openresty mailing list is for Chinese speakers.

Back to TOC

# **Report Bugs**

Although a lot of effort has been put into testing and code tuning, there must be some serious bugslurking somewhere in this module. So whenever you are bitten by any quirks, please don't hesitate to

1. create a ticket on the issue tracking interface provided by GitHub,

2. or send a bug report, questions, or even patches to the OpenResty Community.

Back to TOC

# **Source Repository**

Available on github at agentzh/echo-nginx-module.

Back to TOC

# **Changes**

The changes of every release of this module can be obtained from the ngx\_openresty bundle'schange logs:

http://openresty.org/#Changes

Back to TOC

# **Test Suite**

This module comes with a Perl-driven test suite. The test cases are declarative too. Thanks to theTest::Nginx module in the Perl world.

To run it on your side:

```
$ PATH=/path/to/your/nginx-with-echo-module:$PATH prove -r t
```
You need to terminate any Nginx processes before running the test suite if you have changed theNginx server binary.

Because a single nginx server (by default,  $localhost:1984$ ) is used across all the test scripts (.t files), it's meaningless to run the test suite in parallel by specifying  $-<sub>i</sub>$  when invoking the prove utility.

Some parts of the test suite requires standard modules proxy, rewrite and SSI to be enabled as wellwhen building Nginx.

Back to TOC

# **TODO**

- Fix the echo after body directive in subrequests.
- Add directives echo\_read\_client\_request\_body and echo\_request\_headers.
- Add new directive echo\_log to use Nginx's logging facility directly from the config file and specific loglevel can be specified, as in

echo\_log debug "I am being called.";

• Add support for options -h and -t to echo\_subrequest\_async and echo\_subrequest. For

```
openresty/echo-nginx-module
```
exampleecho subrequest POST /sub -q 'foo=Foo&bar=Bar' -b 'hello' -t 'text/plan' -h 'X-My-Header: blah | Add options to control whether a subrequest should inherit cached variables from its parentrequest (i.e. the current request that is calling the subrequest in question). Currently none of thesubrequests issued by this module inherit the cached variables from the parent request.• Add new variable \$echo\_active\_subrequests to show r->main->count - 1. • Add the echo\_file and echo\_cached\_file directives. • Add new varaible \$echo\_request\_headers to accompany the existing \$echo\_client\_request\_headers variable.• Add new directive echo foreach, as in echo\_foreach 'cat' 'dog' 'mouse'; echo\_location\_async "/animals/\$echo\_it";echo end; • Add new directive echo\_foreach\_range, as in echo\_foreach\_range '[1..100]' '[a-zA-z0-9]'; echo\_location\_async "/item/\$echo\_it"; echo\_end;• Add new directive echo repeat, as in echo\_repeat 10 \$i { echo "Page \$i"; echo\_location "/path/to/page/\$i";}

This is just another way of saying

```
 echo_foreach_range $i [1..10]; echo "Page $i";
 echo_location "/path/to/page/$i"; echo_end;
```
Thanks Marcus Clyne for providing this idea.

Add new variable \$echo\_random which always returns a random non-negative integer with thelower/upper limit specified by the new directives echo\_random\_min and echo\_random\_max. For example,

```
 echo_random_min 10
 echo_random_max 200
 echo "random number: $echo_random";
```
Thanks Marcus Clyne for providing this idea.

Back to TOC

# **Getting involved**

You'll be very welcomed to submit patches to the author or just ask for a commit bit to the source repository on GitHub.

Back to TOC

# **Author**

Yichun "agentzh" Zhang (章亦春) <agentzh@gmail.com>, CloudFlare Inc.

This wiki page is also maintained by the author himself, and everybody is encouraged to improve thispage as well.

Back to TOC

# **Copyright & License**

Copyright (c) 2009-2014, Yichun "agentzh" Zhang (章亦春) agentzh@gmail.com, CloudFlare Inc.

This module is licensed under the terms of the BSD license.

Redistribution and use in source and binary forms, with or without modification, are permittedprovided that the following conditions are met:

- Redistributions of source code must retain the above copyright notice, this list of conditions and the following disclaimer.
- Redistributions in binary form must reproduce the above copyright notice, this list of conditionsand the following disclaimer in the documentation and/or other materials provided with thedistribution.

THIS SOFTWARE IS PROVIDED BY THE COPYRIGHT HOLDERS AND CONTRIBUTORS "AS IS"AND ANY EXPRESS OR IMPLIED WARRANTIES, INCLUDING, BUT NOT LIMITED TO, THE IMPLIEDWARRANTIES OF MERCHANTABILITY AND FITNESS FOR A PARTICULAR PURPOSE ARE DISCLAIMED. IN NO EVENT SHALL THE COPYRIGHT HOLDER OR CONTRIBUTORS BE LIABLEFOR ANY DIRECT, INDIRECT, INCIDENTAL, SPECIAL, EXEMPLARY, OR CONSEQUENTIALDAMAGES (INCLUDING, BUT NOT LIMITED TO, PROCUREMENT OF SUBSTITUTE GOODS ORSERVICES; LOSS OF USE, DATA, OR PROFITS; OR BUSINESS INTERRUPTION) HOWEVER CAUSED AND ON ANY THEORY OF LIABILITY, WHETHER IN CONTRACT, STRICT LIABILITY, ORTORT (INCLUDING NEGLIGENCE OR OTHERWISE) ARISING IN ANY WAY OUT OF THE USE OF

#### THIS SOFTWARE, EVEN IF ADVISED OF THE POSSIBILITY OF SUCH DAMAGE.

#### Back to TOC

## **See Also**

- The original blog post about this module's initial development.
- The standard addition filter module.
- The standard proxy module.
- The ngx\_openresty bundle.

© 2015 GitHub, Inc. Terms Privacy Security Contact

 $\mathbf{\Theta}$ 

Status API Training Shop Blog About